Tishk International University Department of Information Technology Database Systems 1 Week 9 Fall 2023-24 November 26, 2023

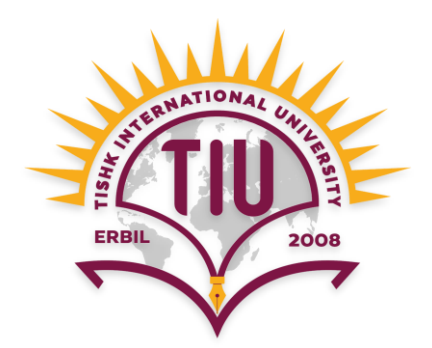

## **Some Operators and Clauses**

Wisam Abdulaziz Qadir Wisam.abdulaziz@tiu.edu.iq

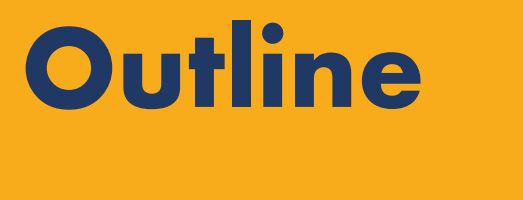

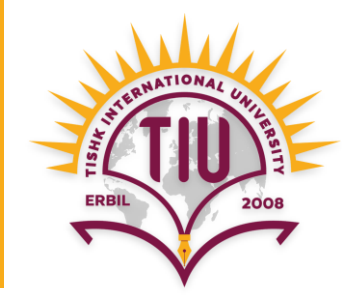

- SQL IN Operator
- SQL NOT EQUAL Operator
- BETWEEN Operator
- SELECT TOP Clause
- Having Clause

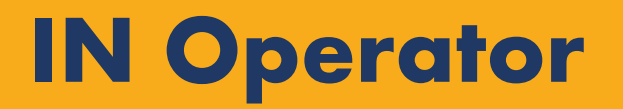

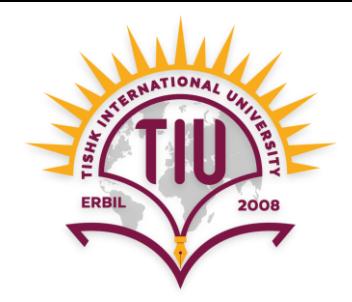

- The IN operator allows us to specify multiple values in a WHERE clause.
- The IN operator is shorthand for multiple **OR** conditions.

Syntax:

**SELECT** *column\_name(s)* **FROM** *table\_name* **WHERE** *column\_name* **IN** (*value1*, *value2*, ..);

### **IN Operator (cont.)**

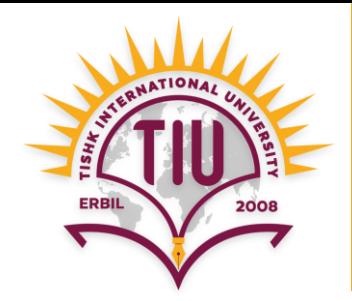

• E.g.: Retrieve full name and department of all students who study IT, Arch and Civil.

**SELECT** f\_name, l\_name, dept **FROM** student **WHERE** dept **IN** ('IT', 'Arch', 'Civil');

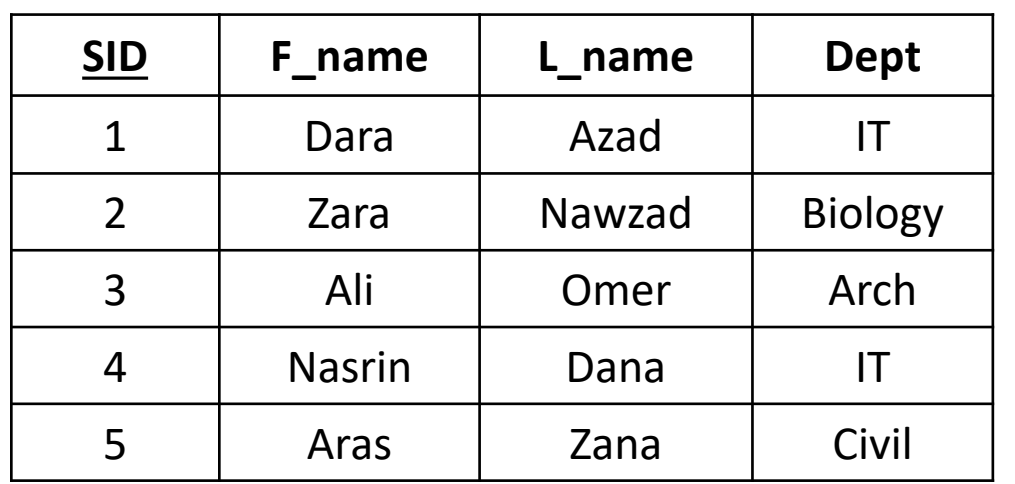

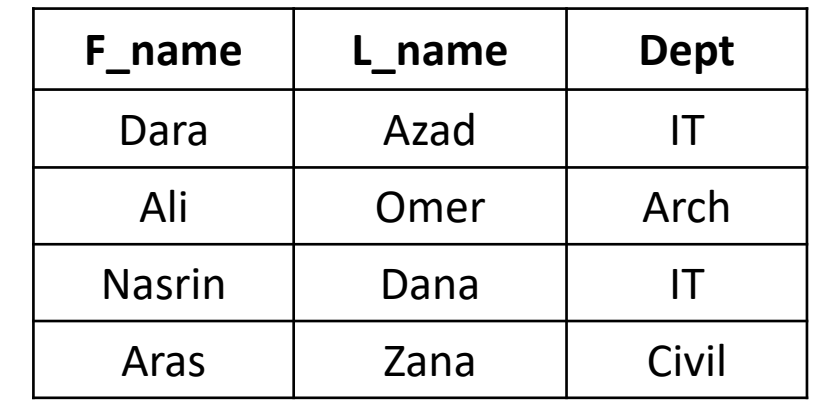

### **IN Operator (cont.)**

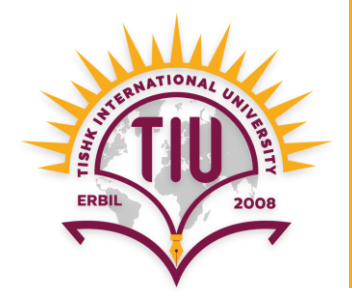

• E.g.: Retrieve full name and department of all students who don't study IT and Arch.

**=**

```
SELECT f_name, l_name, dept
FROM student
WHERE dept NOT IN ('IT', 'Arch');
```
**SELECT** f\_name, l\_name, dept **FROM** student **WHERE NOT** dept = 'IT' **OR NOT** dept = 'Arch';

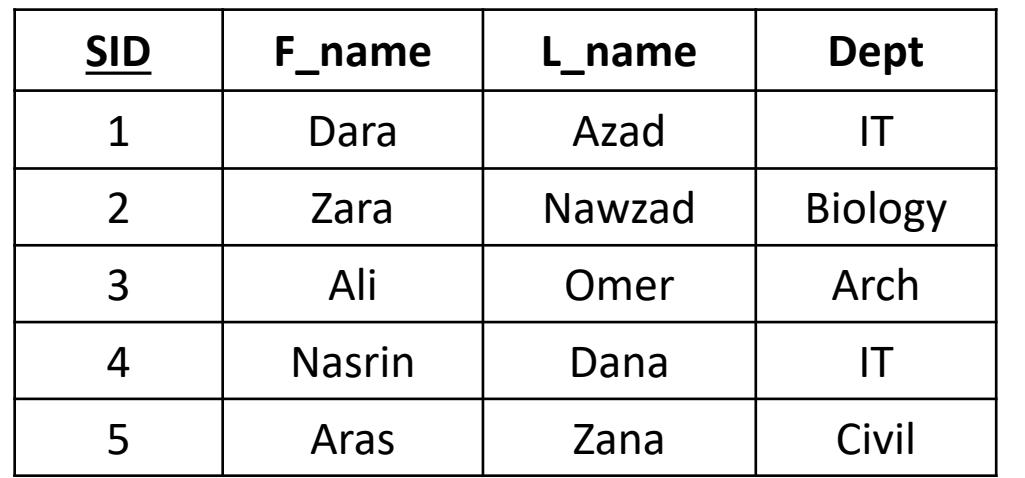

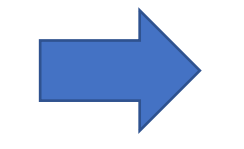

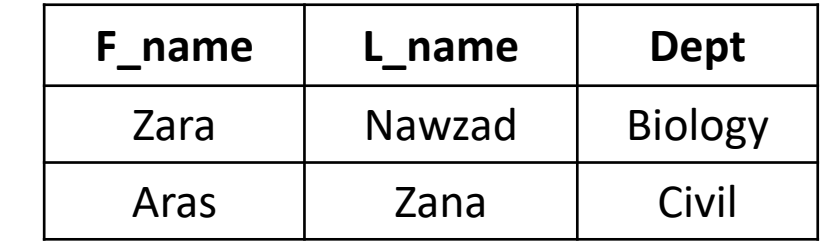

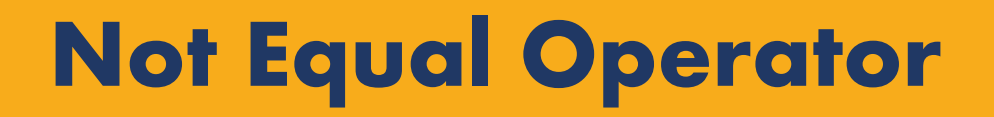

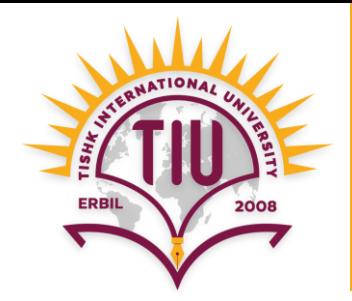

• Checks if values of two operands are equal or not, if values are **not equal**  then condition becomes true.

• The **Not Equal** operator is written as ( **<>** ) or ( **!=** ) in SQL.

Syntax:

**SELECT** *column\_name(s)* **FROM** *table\_name* **WHERE** *column\_name* **<>** *value*; **SELECT** *column\_name(s)* **FROM** *table\_name* **WHERE** *column\_name* **!=** *value*;

## **Not Equal Operator (cont.)**

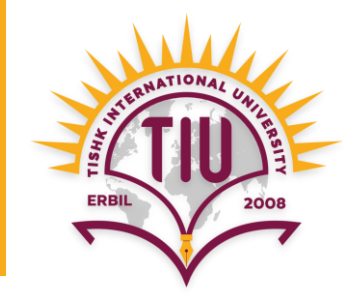

• E.g.: Retrieve full name and department of all students who don't study IT.

**SELECT** f\_name, l\_name, dept **FROM** student **WHERE** dept <> 'IT';

**=**

**SELECT** f\_name, l\_name, dept **FROM** student **WHERE** dept **!=** 'IT';

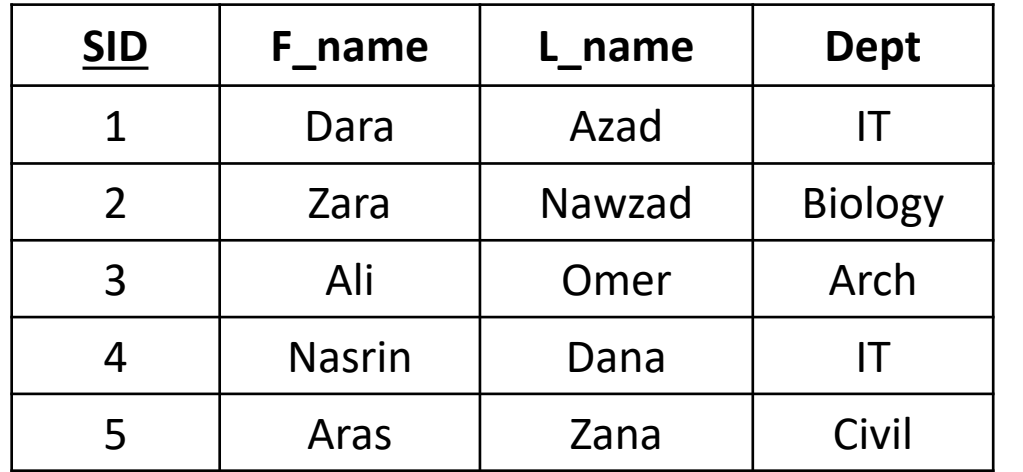

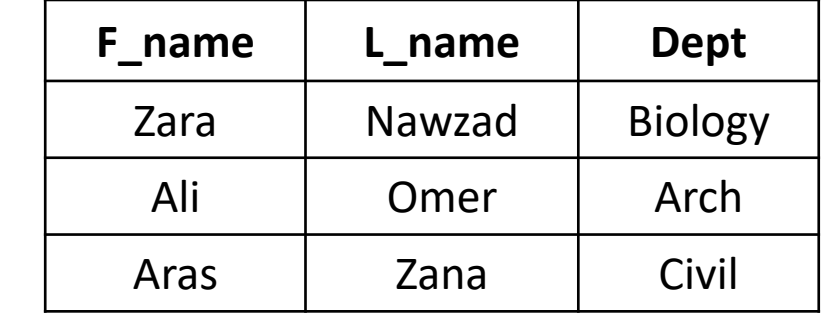

#### **BETWEEN Operator**

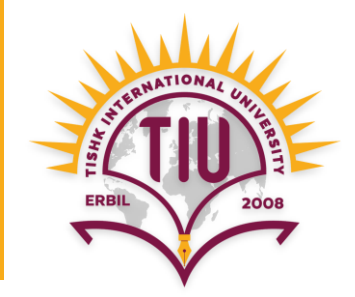

• It selects values within a given range.

Syntax:

**SELECT** *column\_name(s)* **FROM** *table\_name* **WHERE** *column\_name* **BETWEEN** *value1* **AND** *value2*;

#### **BETWEEN Operator (cont.)**

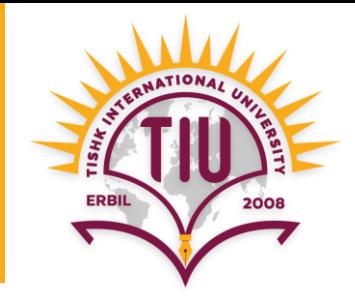

• E.g.: Retrieve students whose mark is greater than 79 and less than 95.

**SELECT** \* **FROM** Student **WHERE** *Mark* **BETWEEN** *79* **AND** *95*;

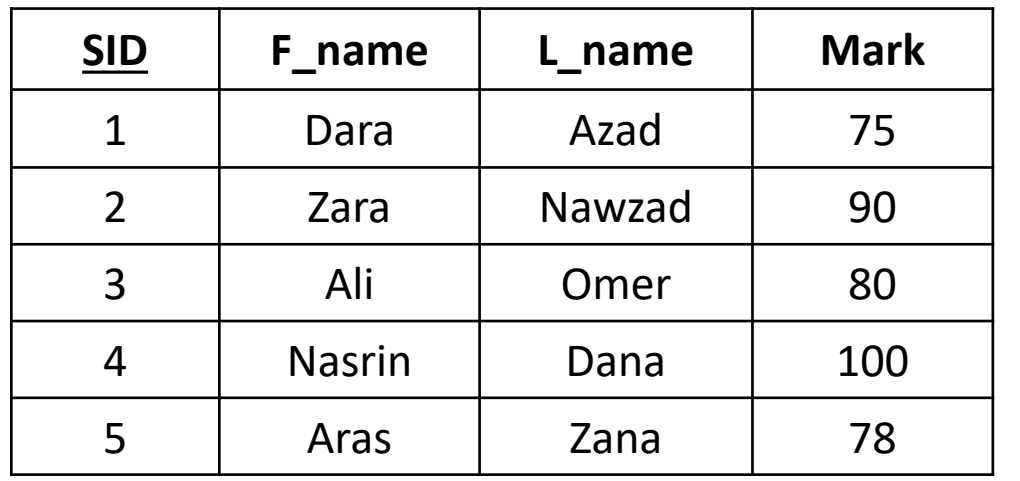

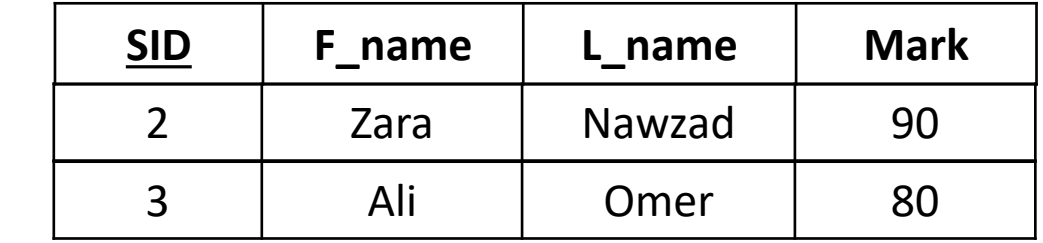

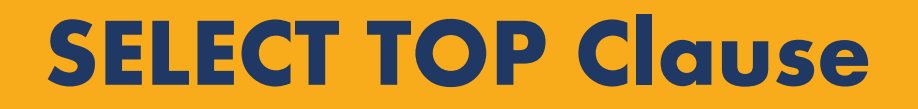

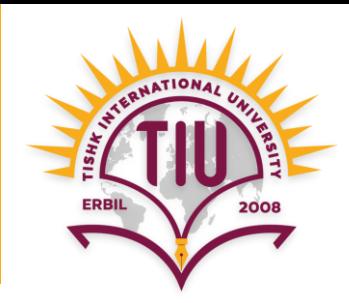

• Is used to specify the number of records to return.

Syntax:

**SELECT TOP** *number column\_name(s)* **FROM** *table\_name* **WHERE** *condition*;

#### **SELECT TOP Clause (cont.)**

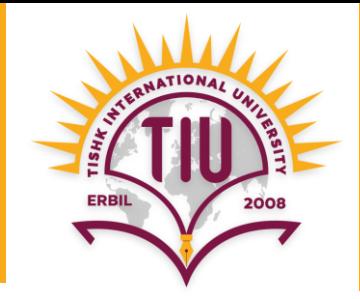

• E.g.: Retrieve information of only the first 2 students in the table.

**SELECT** TOP 2 \* **FROM** Student;

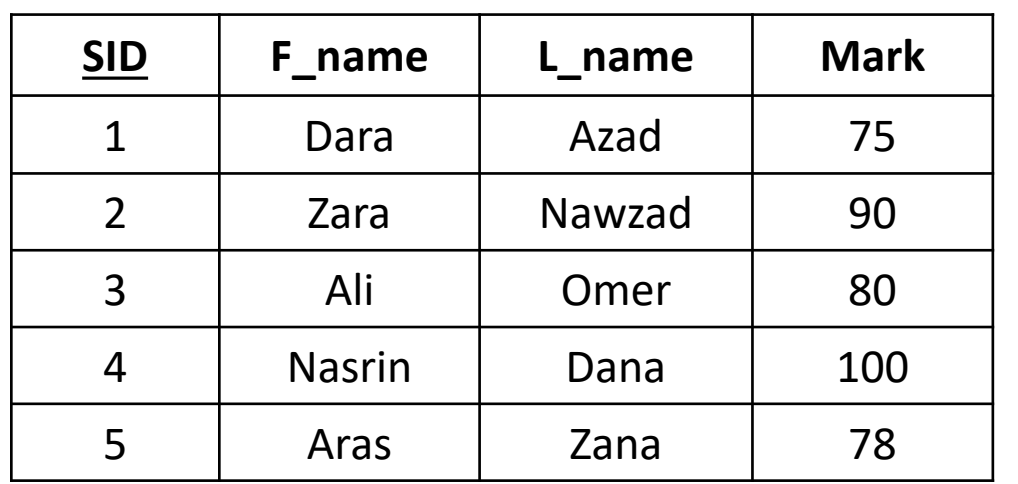

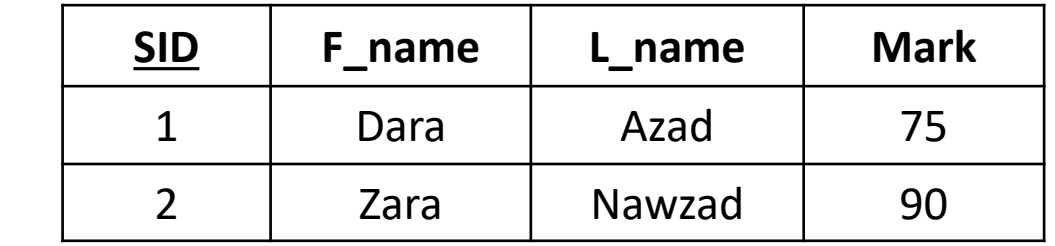

#### **SELECT TOP Clause (cont.)**

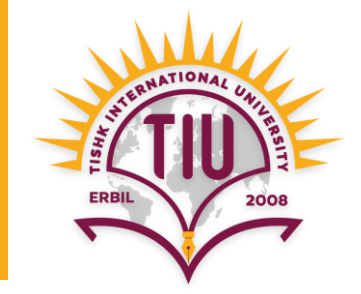

• E.g.: Retrieve information of only top 2 students (highest 2 marks).

**SELECT** \* **FROM** Student **ORDER BY** Mark **DESC**;

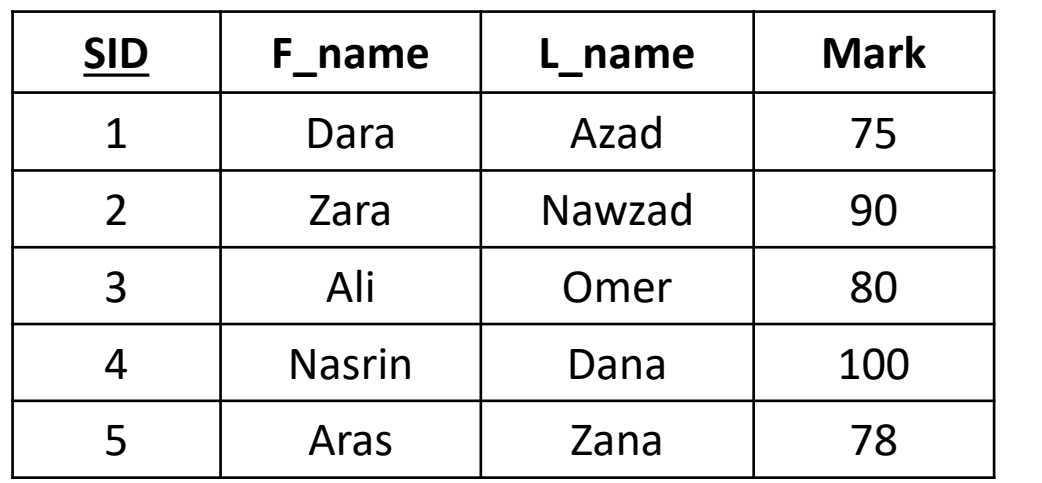

Step 1:

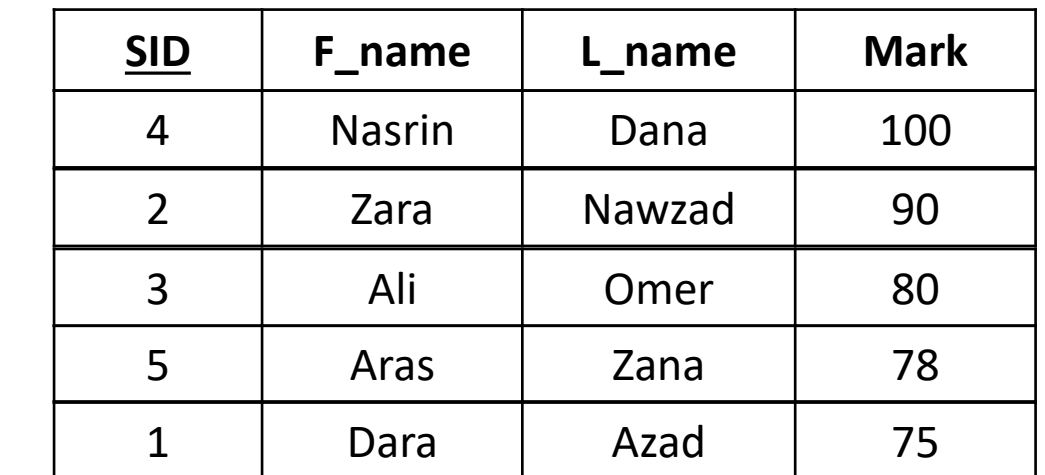

**Student**

**Student\_Order\_Query**

#### **SELECT TOP Clause (cont.)**

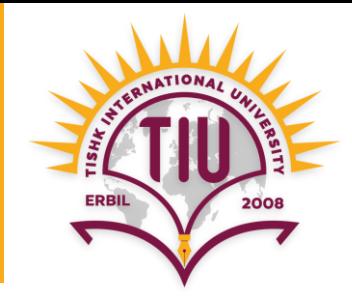

#### Step 2:

**SELECT TOP** 2 \* **FROM** Student\_Order\_Query;

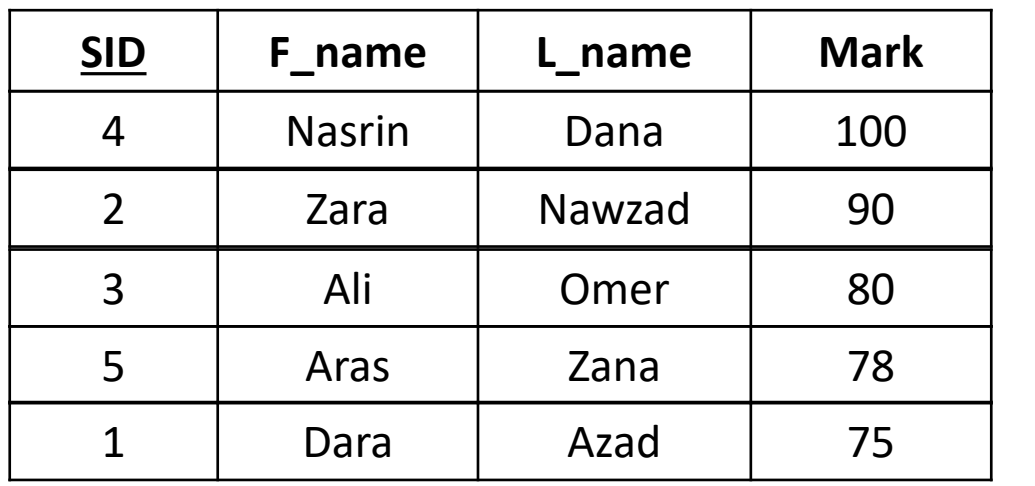

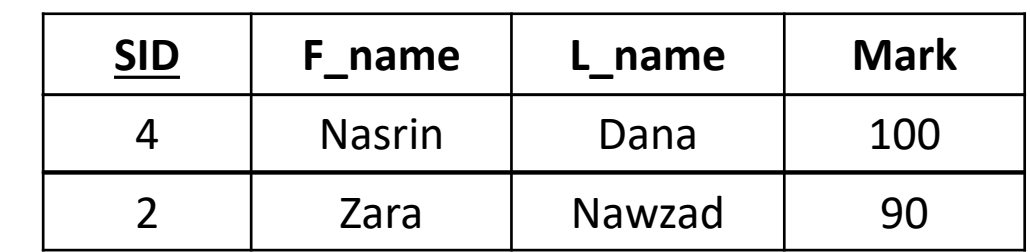

**Top\_2\_Students**

#### **Student\_Order\_Query**

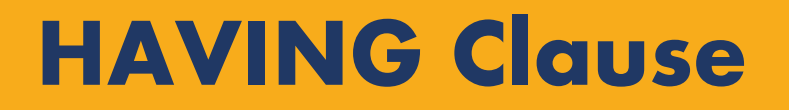

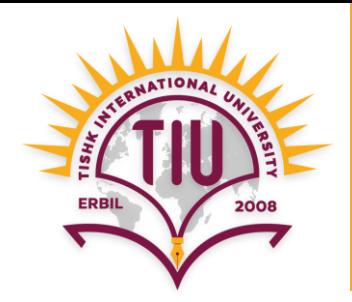

• The **HAVING** clause was added to SQL because aggregate functions cannot be used within the **WHERE** clause.

Syntax:

**Without** ORDER BY **With** ORDER BY

**SELECT** *column\_name(s)* **FROM** *table\_name* **GROUP BY** *column\_name(s)* **HAVING** *condition*

**SELECT** *column\_name(s)* **FROM** *table\_name* **GROUP BY** *column\_name(s)* **HAVING** *condition* **ORDER BY** *column\_name(s)*

#### **HAVING Clause (cont.)**

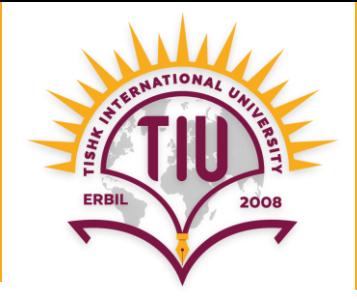

• E.g.: Retrieve only those department names that have more than 3 students.

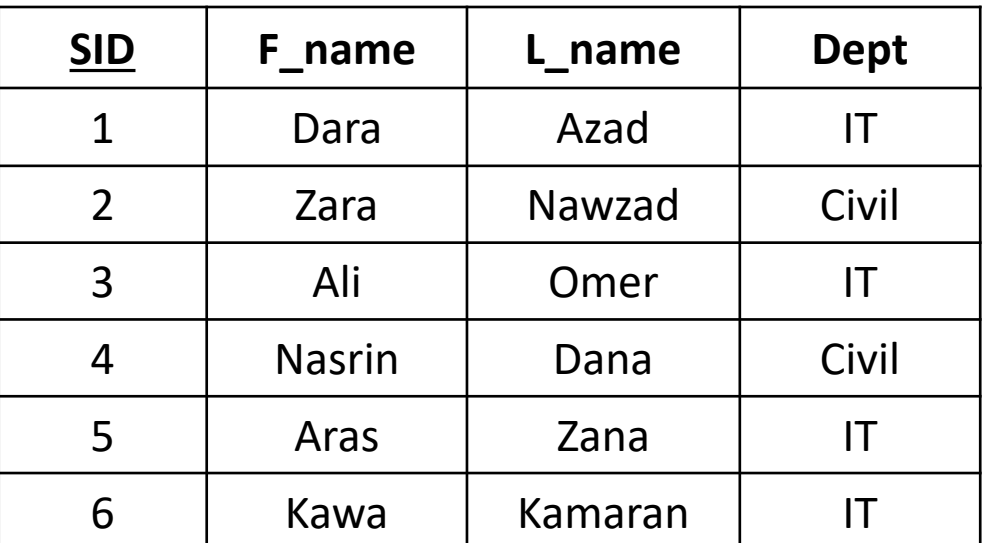

**SELECT COUNT**(SID) as Student\_no, Dept **FROM** Student **GROUP BY** Dept **HAVING COUNT**(SID) > 3;

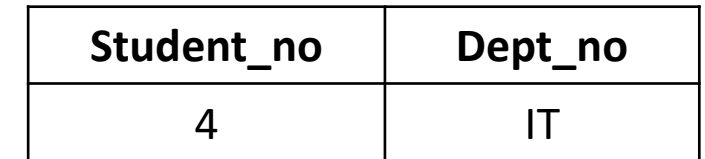

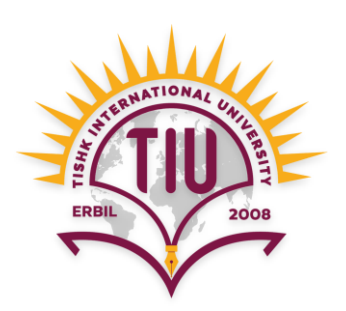

# Thank you